# Criterion B: Solution/ Design Overview

### Input and Output:

| Input                              | Data Type        | Normal Range etc.                              | Example              |
|------------------------------------|------------------|------------------------------------------------|----------------------|
| CPU Choice                         | String           | Intel - AMD                                    | AMD                  |
| CPU Cooler Choice                  | String           | Stock - Heatsink -<br>Water-cooled             | Water-cooled         |
| GPU Choice                         | String           | NVIDIA - AMD                                   | NVIDIA               |
| Storage Choice                     | String           | M.2 Drive - SSD -<br>Hard Drive                | SSD                  |
| Budget Choice                      | String           | Low-end -<br>Medium-end -<br>High-end          | Medium-end           |
| CPU Filtered List                  | CPU Array        | AMD- Intel filtered<br>list                    | AMD Ryzen 7<br>3700x |
| CPU Cooler Choice<br>Filtered List | CPU Cooler Array | Water-cooled or heatsink                       | NZXT Kraken X62      |
| GPU Filtered<br>Choice             | GPU Array        | NVIDIA - AMD<br>filtered list                  | NVIDIA RTX 2070      |
| Storage Choice                     | String           | 128 GB - 2 TB                                  | 1 TB of SSD          |
| Case choice                        | String           | Case list depending<br>on the budget<br>choice | NZXT H510            |
| Power Supply choice                | String           | 650-1000 watts                                 | Corsair RMx 750      |

| Output                             | Data Type        | Normal Range etc.                                   | Example              |
|------------------------------------|------------------|-----------------------------------------------------|----------------------|
| CPU Filtered List                  | CPU Array        | AMD or Intel lists of CPU                           | AMD Ryzen 7<br>3700x |
| CPU Cooler Choice<br>Filtered List | CPU Cooler Array | Heatsink or<br>Water-cooled lists of<br>CPU coolers | NZXT Kraken X62      |
| GPU Filtered<br>Choice             | GPU Array        | NVIDIA or AMD lists<br>of GPU                       | NVIDIA RTX 2070      |
| Storage Choice                     | Double           | 128 GB - 2 TB                                       | 1 TB of SSD          |
| Case choice                        | String           | Case 1, Case 2,<br>Case 3.                          | NZXT H510            |
| Power Supply choice                | Double           | 650-1000 watts                                      | Corsair RMx 750      |
| Benchmark Score                    | Double           | 1.0 - 5.0                                           | 4.2                  |

## Final Prototype:

First Prototype (with comments from the client):

| Information Specifications Extra-Details                                                             |
|----------------------------------------------------------------------------------------------------|
| Fill out the initial information:<br>+ (n for a dian<br>for each part                                |
| CPU Intel AMD Why SIntel better<br>than AMD or Vice<br>CPU Cooler Stock Heatsink Water-cooled Vers-? |
| GPU NVIDIA AMD                                                                                       |
| Storage M.2 SSD Hard Drive                                                                           |
| Budget OLow-End Medium-End High-End                                                                  |

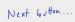

| Information Specifications Extra-Details                                                                                                    |                                                                                                    |
|----------------------------------------------------------------------------------------------------|----------------------------------------------------------------------------------------------------|
| Components:Selection:Like the<br>drop dover mean<br>here, simile<br>there are moreCPUChoose A CPU IInteresting<br>there are moreCPU CoolerChoose a CPU Cooler IInteresting<br>options.GPUChoose a GPU IInteresting<br>Choose a motherboard IMotherboardChoose a motherboard IStorageInteresting<br>Choose a storage I | Reachmarks?<br>Cost of CPU:<br>Cost of CPU Cooler:<br>Cost of GPU:<br>Cost of Motherboard:<br>Cost of Storage:<br>Cost of Case:<br>Cost of Power Supply |
| Case () Choose a Case ()                                                                                                    | Total:                                                                                                    |
| Power Supply Choose a Power Supply ᅌ                                                                                                    | A de buttin to charge part (go bree).                                                                                                    |
| Save Cancel                                                                                                    | Export to file                                                                                                    |

#### Final Prototype:

| Fill out the initial information: Help                                                                                                    |  |
|----------------------------------------------------------------------------------------------------|--|
| i CPU Intel AMD   i CPU Cooler Stock Heatsink Water-cooled   i GPU NVIDIA AMD   i Storage M.2 SSD Hard Drive   i Budget Low-End Medium-End High-End                                                                                                    |  |
| Components:Selection:CPUChoose A CPU © Choose a GPU ©CPU CoolerChoose a CPU Cooler © Choose a CPU ©CPUChoose a CPU © Choose a CPU ©MotherboardChoose a GPU © Choose a GPU ©StorageChoose a storage ©CaseChoose a Case ©Power SupplyChoose a Power Supply ©Save & OntinueClear |  |
| Part Part Name Cost Benchmark (out of 5)     Image: Cost Image: Cost Benchmark (out of 5)   Benchmark Overall Score (out of 5):                                                                                                    |  |

| Help:                                 |        |
|---------------------------------------|--------|
| Get me the Highest Specifications PC: | Export |
| Get me the Lowest Specifications PC:  | Export |
|                                       |        |
|                                       |        |
| Instructions:                         |        |
|                                       |        |
|                                       |        |
|                                       |        |

Changes:

First tabbed-pane:

- Added "i" (information) button for aesthetic purposes.
- Added the "Next" and "Clear" button to increase user-friendly features.

Second tabbed-pane:

- Added another ComboBox for CPU, CPU Cooler, and GPU. This will make filtering unwanted computer parts much easier.

Third tabbed-pane:

- Added a table which will get the following parts from the specification tab and transfer to the table, it will also display the cost of it and performance of it
- Added "Export" button which will allow the user to export the following list to a document.
- Added "Get Score" button which will show the overall benchmark of the whole computer ranging from 1-5.

Added a new "Help" tabbed pane, the fourth tabbed-pane:

- Will get the highest and lowest spec computer with a click of a button
- Includes instructions on how to work this program.

Class Diagrams:

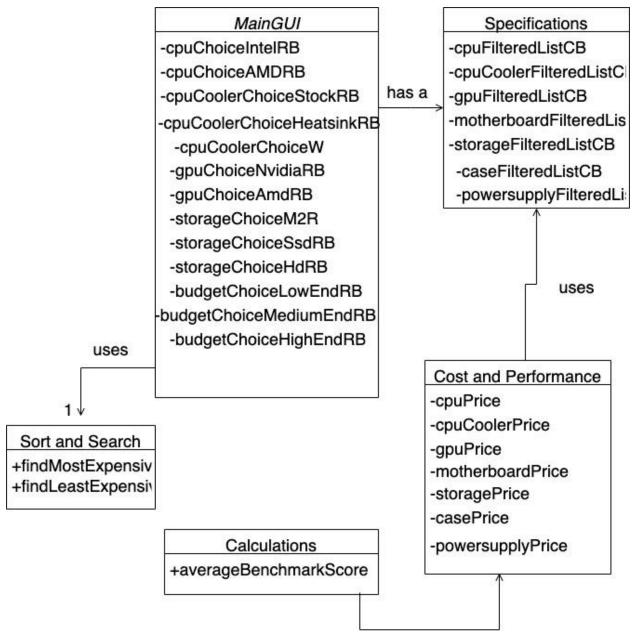

uses

### Chronological Development Plan:

Coding of GUI:

- Make sure all the variables have names 3 minutes
- Make the "save" button in the information tab a "hide" button as well 10 minutes
- Incorporate the cost and benchmarks into each part 1 hour and 30 minutes
- Make the get and set of "save and continue" button for the parts so that it shows up in the table 1 hour
- Make the "get score" button calculate the average benchmark of all the parts 5 minutes
- Make the "get total" button to calculate the total amount of the computer compared to the chosen budget 10 minutes
- Make the "export" button actually, export the parts and costs of the computer 1 hour 20 minutes
- Make the "clear" buttons clear all the information chosen in each tab. I.E Information Tab, Specifications Tab and Cost and Performance Tab. 30 minutes
- Calculates the benchmark average score ranging from 1.0 to 5.0 10 minutes
- Make two buttons that either get the highest or lowest spec pc 30 minutes

#### Testing Plan:

With my program, I have controlled the number of inputs by the user to limit the potential errors that will come up. For example, in my Information Tab, I only made 2 choices available for CPU for Intel or AMD so the user must pick one or the other to continue with the program.

#### Words: 54

| Input                                                                             | Normal                   | Border                                     |
|-----------------------------------------------------------------------------------|--------------------------|--------------------------------------------|
| (Information<br>tab)<br>CPU, CPU<br>Cooler, GPU,<br>Storage,<br>Budget<br>Choices | Ex:<br>Intel<br>Heatsink | No input<br>An error message, no<br>input. |

| (Specification                                                                                    | Ex:                                                                       | No input                   |
|---------------------------------------------------------------------------------------------------|---------------------------------------------------------------------------|----------------------------|
| tab)<br>Choose a<br>CPU, CPU<br>cooler, GPU,<br>Motherboard,<br>Storage,<br>Case, Power<br>Supply | Intel Core<br>i9-9900k<br>Processor,<br>AMD Radeon<br>RX 5700 XT,<br>etc. | An error message, no input |